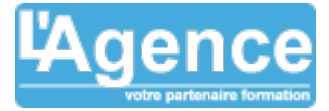

## **Programme complet**

## **Introduction**

- Comprendre l'architecture de la BI
- Présentation de Power BI Desktop et Power BI **Pro**
- Vue d'ensemble du workflow

## **Obtenir et intégrer les données avec Power Query**

- Présentation de l'éditeur de requêtes
- Se connecter à un fichier ou une base de données
- Se connecter à un dossier contenant plusieurs fichiers
- Dépivoter un TCD
- Introduction au langage M

#### **Créer le modèle de données**

- Présentation de la modélisation tabulaire
- Gestion des tables et des colonnes
- Gestion des relations entre les tables
- Créer des hiérarchies, des dossiers
- Astuces d'organisation et de productivité

## **Concevoir un tableau de bord interactif**

- Créer des visualisations adaptées à chaque type de données
- Naviguer dans les hiérarchies
- Ajouter des filtres pour une exploration personnalisée
- Configurer les interactions entre les visuels

## **Analyses temporelles**

- Créer une table calendrier
- Evolution N vs N-1, Calcul YTD, Cumul glissant 12 mois,

## **Budget**

- Consolider des données budgétaires issues de plusieurs fichiers Excel
- Comparer des données réelles et les Budget à l'aide de mesures dynamiques

## **Analyse des stocks**

- Modélisation et analyse des stocks
- Calcul de rotation des stocks

## **Enrichir les modèles de données avec DAX**

- Ecrire des expressions DAX simples pour des indicateurs plus complexes
- Comprendre les différences entre les colonnes calculées et les mesures
- Les principales fonctions d'agrégation et d'itération
- Gérer le filtrage

L'AGENCE, BP 43 465 FARE TONY, 98 713 PAPEETE Tél. : +689 89 70 67 22 - contact@lagence.pf - www.lagence.pf N° organisme de formation : 318 - N° TAHITI : A34535

## **Objectifs pédagogiques**

Devenez autonome sur la plateforme Power BI en apprenant à :

- Importer les données depuis des fichiers Excel ou autre
- Se connecter aux bases de données de l'entreprise avec Power Query
- Croiser les sources de données
- Réaliser des analyses temporelles (N vs N-1)
- Analyser les budget
- Analyse les stocks
- Concevoir des graphiques parlants et des dashboards pertinents
- Partager vos réalisations avec vos collaborateurs sur Power BI Pro

Repartez avec les bases et la confiance pour oser expérimenter et aller plus loin.

## **Public concerné**

Toutes personnes analysant des données financières au sein des entreprises (Chef d'entreprise, Responsable administratif et financier, Contrôleur de gestion, Analyste).

## **Pré-requis**

Idéalement, une première expérience dans la conception de tableaux de bord avec des logiciels de reporting ou Excel.

## **Durée**

18h00 sur 6 demi-journées

## **Moyens Pédagogiques**

- Alternance d'exposés et d'applications pratiques avec des exercices sur des données.
- Tous les stagiaires pratiquent sur un poste de travail doté de Power BI Desktop
- Support livre broché 336 pages + support numérique en ligne

## **Evaluation du contrôle des connaissances**

Le formateur évalue la progression pédagogique du participant tout au long de la formation au moyen de mises en situation et de travaux pratiques.

## **Mode de validation de la formation**

Attestation de formation.

# POWER BI POUR LA FINANCE

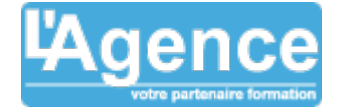

## **Publier et partager dans Power BI Pro**

- Publier des rapports et des jeux de données
- Créer des tableaux de bord récapitulatifs
- Partager ses réalisations

 $\sum_{i=1}^n$ 

L'AGENCE, BP 43 465 FARE TONY, 98 713 PAPEETE Tél. : +689 89 70 67 22 - contact@lagence.pf - www.lagence.pf N° organisme de formation : 318 - N° TAHITI : A34535